# **UListen Crack Serial Key [2022-Latest]**

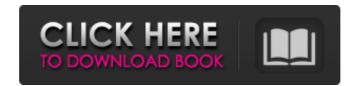

### **UListen Crack [32|64bit]**

uListen Speech Synthesizer allows you to speak HTML, plain text, Plain Text, CHM, PDF and more with all Internet browsers and other multimedia devices like WinAmp, Smart DJ, Windows Media Player, VLC Media Player. The audio file generated can be saved as a mp3 or way file. uListen works on Windows 98/Me/NT/2000/XP/Vista. Features: \* Support html, plain text, sounds, images, video, flash, chm, pdf, word and other popular audio and video files \* Output sounds synchronously with other audio or video file playing. \* Support audiobooks for listening e-books like the Bible, famous novels, easy e-books and other media audio file formats \* Support any internet browser and multimedia devices. \* You can use speech synthesizer in any position, for example, in your office, car, home, anywhere you want. \* You can set the speech rate and voice volume. What's New in this Release: - Fix a bug of installing new voices - Fix a bug of the launch process - Add a bug-fix - Update the resources - Update the configuration file \* uListen is an open source project but we don't provide any support in any way. However, if you have any questions about uListen or the installation, please feel free to contact us or leave a comment. Requirements: \* Windows98/Me/NT/2000/XP/Vista License: uListen is an open source software project. If you want to take part in the development of uListen, please feel free to contact us, we will provide instructions in details. uListen Description: uListen Speech Synthesizer allows you to speak HTML, plain text, Plain Text, CHM, PDF and more with all Internet browsers and other multimedia devices like WinAmp, Smart DJ, Windows Media Player, VLC Media Player. The audio file generated can be saved as a mp3 or way file, uListen works on Windows 98/Me/NT/2000/XP/Vista. Features: \* Support html, plain text, sounds, images, video, flash, chm, pdf, word and other popular audio and video files \* Output sounds synchronously with other audio or video file playing. \* Support audiobooks for listening e-books like the Bible, famous novels, easy e-

#### **UListen Crack + Activation Code For Windows**

uListen Crack For Windows is an efficient and easy-to-use text to speech software. uListen is developed by ulisten.com. It works with any OS on any device. uListen provides you with many functions that enhance the audio quality of your Windows computer and bring you a convenient, simple and efficient way to present your content. How to use uListen 1. Run uListen 2. Click "Open File" to open any audio file. 3. Click "Add New Link" to add links to the program. 4. Click "Start TTS" to start a text to speech application with any audio file. 5. Click "Settings" to enter the menu. 6. Click "Appearance" to change the look of uListen. What's New: 1. New icon and icon size. 2. Improved voice quality. What's New in uListen 1.5.0.9 Beta: 1. New icon and icon size. 2. Improved voice quality. What's New in uListen 1.5.0.8 Beta: 1. Improved the UI. 2. Better VoTune management. 3. Enabled grammar option to choose a language. 4. Improved speech quality. What's New in uListen 1.5.0.7 Beta: 1. Improved the UI. 2. Enhanced speech quality. 3. Improved the UI. 4. Improved grammar options. What's New in uListen 1.5.0.5 Beta: 1. Improved speech quality. 3. Improved the UI. 4. Improved speech quality. What's New in uListen 1.5.0.5 Beta: 1. Improved

speech quality. 2. Improved UI. 3. Improved grammar options. What's New in uListen 1.5.0.4 Beta: 1. Improved the UI. 2. Enhanced speech quality. What's New in uListen 1.5.0.3 Beta: 1. Improved speech quality. 2. Improved UI. 3. Improved the UI. 4. Improved speech quality. What's New in uListen 1.5.0.2 Beta: 1. Improved the UI. 2. Improved speech quality. 3. Enhanced the speech quality. What's New in uListen 1.5.0.1 Beta: 91bb86ccfa

### **UListen Keygen**

Use the intuitive web browser or TTS application to read text files, websites and websites (Chrome users can use a plugin). \*\* You will need to update your browser to use the plugin. System Requirements: Windows XP or higher Mac OS X 10.7 or higher The Internet is filled with all sort of applications and programs that you could use in order to enhance functions on your computer. One of such applications is uListen. It's a TTS software solution that reads web pages, chm files, pdf files, word files and plain text files. It comes with a really intuitive graphical interface, packed with many nice tools and features that you can check out. Intuitive graphical interface The application doesn't take long to install and it doesn't come with a complicated setup that you would need to complete before you can actually use it. It sports a really intuitive graphical interface with lots of nice tools at hand. uListen speaks out web pages, chm files, pdf files, word files and plain text files. It allows you to browse the Internet and retrieve all sort of nice information. Explore various sections inside this application uListen can be used as an Internet browser, simply type in the URL address and use tabs to navigate through multiple pages. It comes with some panels on the right side of the screen, they allow you to manage information and choose which text will be spoken. You can always pause the TTS feature and save the file as a mp3 on your device. Other than that, you can save links to your favorite pages and check them out later. More features and tools There's the option to add plugins inside the application to enhance its features. Moreover, it comes with features that allow you to adjust Internet settings and make some changes to the program's features. You can change the voice, set a default speak speed and volume. It also comes with the option to make some proxy changes. All in all, uListen is a very nice application that you could use in order to speak out web pages, chm files, pdf files, word files and plain text files. uListen Description: Use the intuitive web browser or TTS application to read text files, websites and websites (Chrome users can use a plugin). \*\* You will need to update your browser to use the plugin. System Requirements: Windows XP or higher Mac OS X 10.7 or higher The Internet is filled with all sort of applications and

#### What's New in the?

Searching for a Free app to Speak out the web pages to you? You have come to the right place. This app will help you search for anything on the internet and speak it out loud. Get to know the many features of this Free application. Enhance your life with wonderful sounds. Click the link to Try it for Free! This is a Free app that will give you a lot of fantastic features for free. You can select from a wide range of web pages to read and let this application speak them out loud for you in your own language. Make a choice from different skins Thanks to its many skins you can easily customize and select the right look for your app. Enhance your experience with some great tools. The total load time of this application is very small. That makes it really easy to work with it. The app's interface is very simple and user-friendly. uListen, similar to other languages, is indeed a very handy application. uListen Features: Spoken out web pages, chm files, pdf files, word files and plain text files. Add plugins to enhance its features. Change the voice, set a

default speak speed and volume. Proxy settings. You can add links to your favorite pages. You can even watch their progress online. uListen Screenshot: uListen: Download uListen Additional information License: Free Requires Java 1.5 or higher. Size: 12.13 MB UListen Screenshot: uListen Download: uListen Free Download from direct link: The uListen Screenshot What's new in 4.7.27 version? \* Fixed a small issue with short links. Changelog The uListen 4.7.27 Requirements and Download Download the latest version of uListen with direct link Check out the supported devices and operating systems from here. What's New in uListen 4.7.27 version? This version also includes smaller UI improvements and fixes in the following areas: \* Fixed a small issue with short links. Changelog The uListen 4.7.27 Requirements and Download Download the latest version of uListen with direct link Check

## **System Requirements:**

Please note, that an official Open Beta key is still required to use this version, we suggest to link your account to an official key. Please also take note of the following changes to allow the XKS to function properly in a Virtualized environment. Update #1.0.0 is an update for the content that was changed since the last version of War For The Overworld, that is the AI pathing, and rebalanced rare spawn. This is a Live Server only release and requires an official key. The server-side patch will be released

Related links: